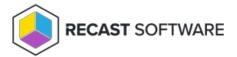

## Discovery Data Collection Cycle

Last Modified on 07.24.25

The **Discovery Data Collection Cycle** launches a Configuration Manager process that prompts the client to generate a new discovery data record (DDR). When the DDR is processed by the site server, Discovery Data Manager adds or updates resource information from the DDR in the site database. This action helps ensure that the client is registered and visible within the ConfigMgr console.

This action can be run on single and multi-selected devices, or with a similar tool designed for device collections.

To run this tool:

- 1. Right-click on a device.
- 2. Select **Right Click Tools** > **Client Actions** > **Discovery Data Collection Cycle**.

When the action runs, the following message appears:

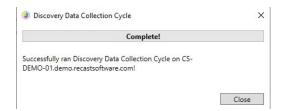

## **Recast Permissions**

| ConfigMgr Client | Discovery Data Collection Cycle |  |
|------------------|---------------------------------|--|
|                  |                                 |  |

## **Microsoft Permissions**

- Requires that the target device has a working ConfigMgr client installed.
- Requires that the user running the ConfigMgr console has administrative access to the remote device.
- Remote WMI ports must be allowed through the firewall.
- If the 'Ping Computer Before Running Tools' option is set, ICMP Echo must be allowed through the firewall.
- If using a Recast Management Server with a proxy, the service account will need administrator permissions on the remote device.

One way around some of the permissions requirements and firewall rules is installing a Recast Agent.

Copyright © 2025 Recast Software Inc. All rights reserved.